# **Release Notes - EMDK for C v2.4**

[Important News](https://atgsupportcentral.motorolasolutions.com/content/emb/docs/ReleaseNotes/Release%20Notes%20-%20EMDK-C-020402.htm#Important_News) [Introduction](https://atgsupportcentral.motorolasolutions.com/content/emb/docs/ReleaseNotes/Release%20Notes%20-%20EMDK-C-020402.htm#Introduction) **[Description](https://atgsupportcentral.motorolasolutions.com/content/emb/docs/ReleaseNotes/Release%20Notes%20-%20EMDK-C-020402.htm#Description)** [Device Compatibility](https://atgsupportcentral.motorolasolutions.com/content/emb/docs/ReleaseNotes/Release%20Notes%20-%20EMDK-C-020402.htm#Compatibility_) [Installation Requirements](https://atgsupportcentral.motorolasolutions.com/content/emb/docs/ReleaseNotes/Release%20Notes%20-%20EMDK-C-020402.htm#Installation_Requirements) [Installation Instructions](https://atgsupportcentral.motorolasolutions.com/content/emb/docs/ReleaseNotes/Release%20Notes%20-%20EMDK-C-020402.htm#Installation_Instructions) [Known Issues](https://atgsupportcentral.motorolasolutions.com/content/emb/docs/ReleaseNotes/Release%20Notes%20-%20EMDK-C-020402.htm#Known_Issues)

#### **1 Important News**

- 1. **End of Support for eMbedded Visual C++ 4.0** Beginning with EMDK for C v2.4, support for eMbedded Visual C++ 4.0 (eVC 4.0) is no longer available. Customers must use Visual Studio 2005 or Visual Studio 2008. Support for eVC 4.0 will be provided by the previous versions of this product which will continue to be available on the Support Central.
- 2. **End of Support for S24 functions** Beginning with EMDK for C v2.4, support for S24 API functions is no longer available. Customers must use the Fusion API to access WLAN capabilities.

### **2 Introduction**

The EMDK for C provides developers with the tools necessary for creating applications that target the enterprise mobility 'C' libraries, such as scanning and printing. This developer kit is designed for use with Visual Studio 2005 and Visual Studio 2008.

### **3 Description**

- 1. New device support for MC55N0 WM6.5 including new Fusion X 1.00 features. Fusion X 1.00 supports the IEEE 802.11n standard.
- 2. New Keyboard API support for the MC65 device with BSP v26.03 or higher. Not all APIs are supported. Refer to the MC65 Programmer's Guide provided in the help documentation for the list of APIs supported.
- 3. Updated Scanning API with the following new features:
- o Support for the new "dwLcdMode" reader parameter in the IMAGER\_SPECIFIC structure. Enabling this parameter will enhance the ability of the Blockbuster imager to read barcodes from LCD displays such as cell phone screens.
- o Support for the new "dwCouponReportMode" decoder parameter in the UPC\_EAN\_PARAMS structure. This parameter enables or disables the scanner capability to read old (UPC/EAN and Code 128) and new GS1 DataBar coupon barcodes.
- 4. Important News: Beginning with this version, the S24 API functions are no longer supported. Customers must use the Fusion API to access WLAN capabilities. The BasicS24 sample is no longer distributed.
- 5. Important News: Beginning with this version, eMbedded Visual  $C++4.0$  (eVC 4.0) is no longer supported. Customers must use Visual Studio 2005 or Visual Studio 2008. Support for eVC 4.0 will be provided by the previous versions of this product which will continue to be available on the Support Central.

### **4 Device Compatibility**

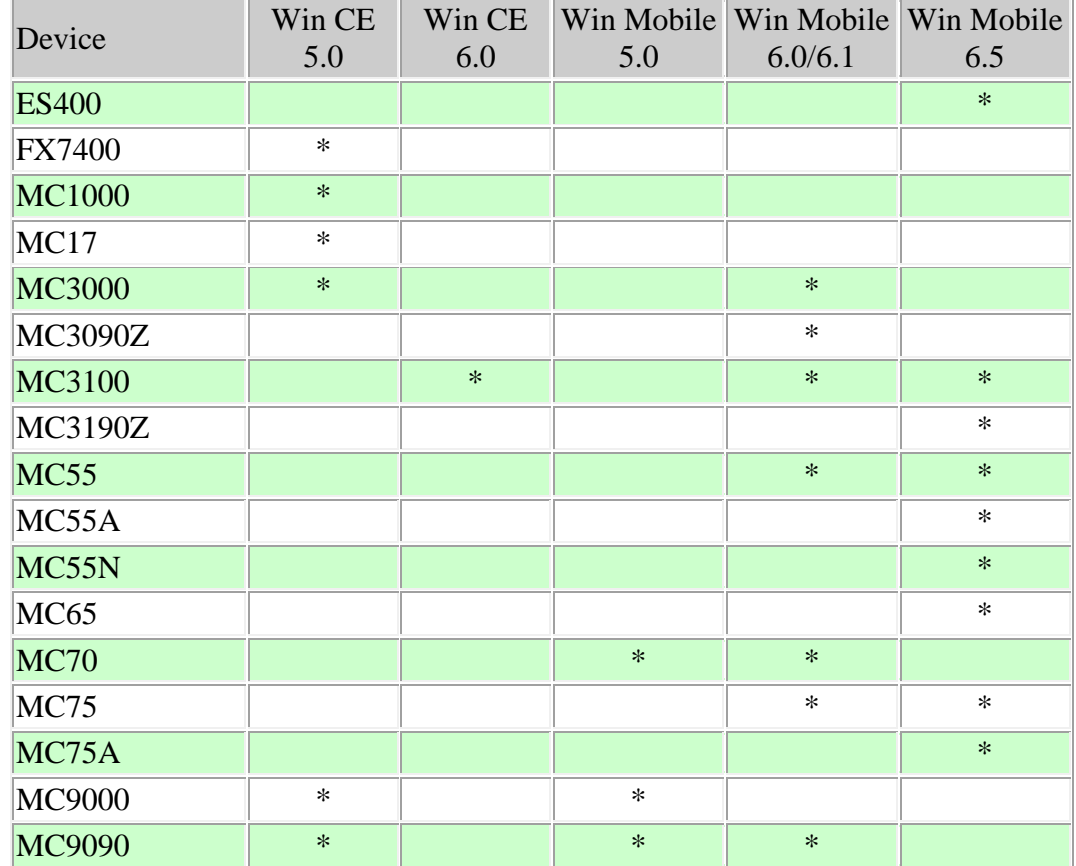

This software release has been approved for use with the following devices.

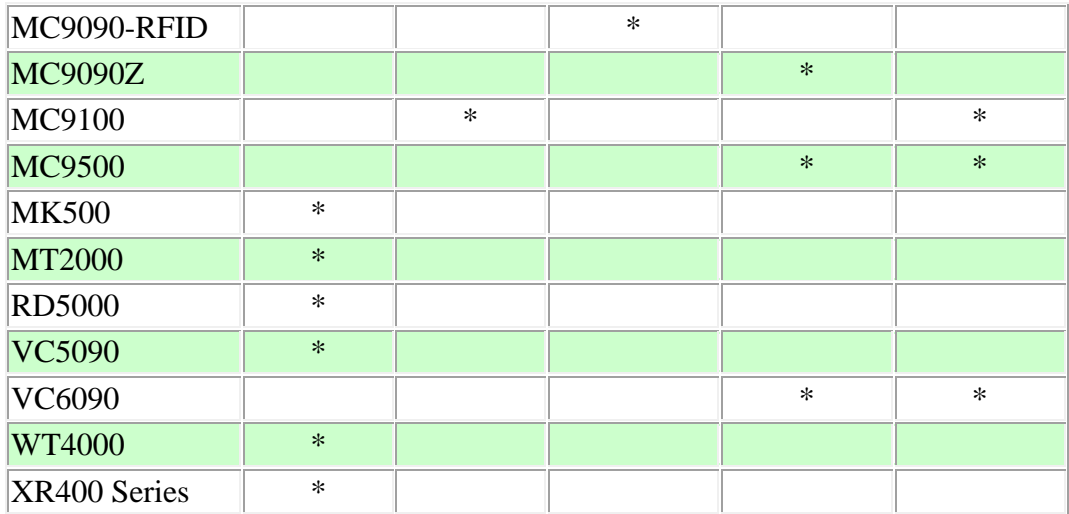

This software release has been approved for use with the following accessories.

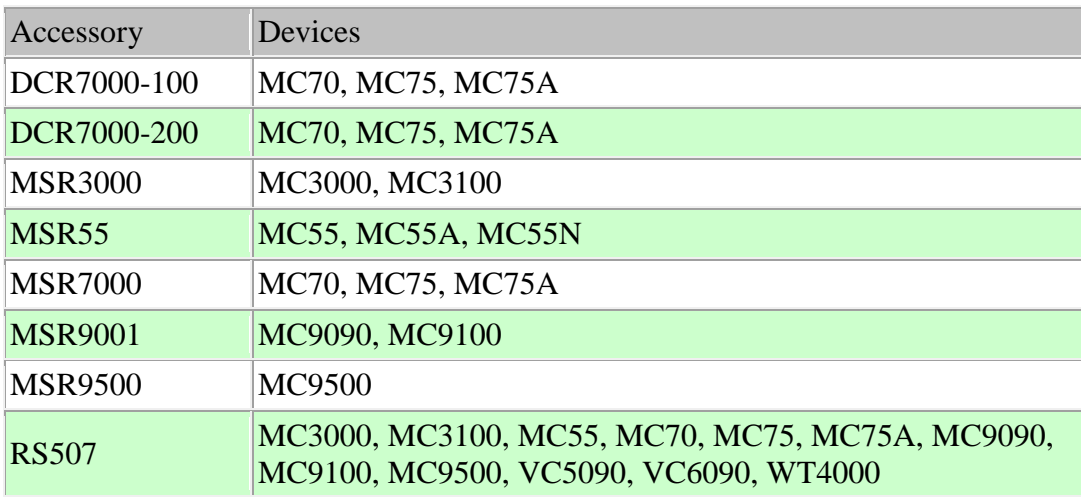

## **5 Installation Requirements**

The following software must be installed prior to using the EMDK for C.

- Microsoft® Windows XP (32-bit) or Microsoft® Windows Vista (32-bit) or Microsoft® Windows 7 (32-bit and 64-bit)
- One of the following device sync components:
	- o Microsoft® ActiveSync 4.5 or higher for Windows XP
	- o Microsoft® Mobile Device Center pre-installed with Windows Vista
	- o Microsoft® Windows Mobile Device Center 6.1 or higher for Windows 7
- If developing applications for Windows CE 5.0
	- o [Microsoft® eMbedded Visual C++ 4.0](http://www.microsoft.com/downloads/details.aspx?familyid=1DACDB3D-50D1-41B2-A107-FA75AE960856&displaylang=en) with [Service Pack4](http://www.microsoft.com/downloads/details.aspx?FamilyID=4a4ed1f4-91d3-4dbe-986e-a812984318e5&displaylang=en)
- If developing applications for Windows Mobile 6.X, Windows Mobile 5.0, Windows CE 6.0 or Windows CE 5.0, install one or more of the following:
	- o Microsoft® Visual Studio 2005 with Service Pack1
	- o Microsoft® Visual Studio 2008 with Service Pack1
- One or more of the following Platform SDK's:
	- o [Microsoft® Windows Mobile 5.0 SDK](http://www.microsoft.com/downloads/details.aspx?FamilyID=83A52AF2-F524-4EC5-9155-717CBE5D25ED&displaylang=en) \*
	- o [Microsoft® Windows Mobile 6.0 Professional SDK](http://www.microsoft.com/downloads/details.aspx?familyid=06111A3A-A651-4745-88EF-3D48091A390B&displaylang=en)
	- o [Microsoft® Windows Mobile 6.5 Professional Developer Tool Kit](http://www.microsoft.com/downloads/details.aspx?FamilyID=20686a1d-97a8-4f80-bc6a-ae010e085a6e&displaylang=en)
	- o For Windows CE embedded development, use the Platform SDK's (PSDK's) available at <http://support.symbol.com/support>

\* The Windows Mobile 5.0 SDK is required to build the EMDK sample applications. If you are using Visual Studio 2005, this SDK must be installed. Visual Studio 2008 includes this SDK preinstalled.

#### **6 Installation Instructions**

Please read these rules carefully. Failure to follow them could cause problems:

- 1. For Windows CE SDK's (PSDK's) to be recognized by Visual Studio, they must be installed after Visual Studio is installed.
- 2. If a Microsoft SDK for Windows Mobile is installed after EMDK for C, you will need to run EmdkIntegrator manually using the shortcut in the EMDK for C Start Menu program group. On Windows Vista and Windows 7, EmdkIntegrator must be run with administrative rights. This will ensure that EmdkIntegrator adds the EMDK Include and Library files to the Microsoft SDK.
- 3. If you need to install Visual Studio 2005 and Visual Studio 2008 on the same machine, make sure to install in the following order:
	- Microsoft® Visual Studio 2005 with Service Pack1
	- [Microsoft® Windows Mobile 5.0 SDK](http://www.microsoft.com/downloads/details.aspx?FamilyID=83A52AF2-F524-4EC5-9155-717CBE5D25ED&displaylang=en)
	- Microsoft<sup>®</sup> Visual Studio 2008 with Service Pack1
	- EMDK for C
	- One or more of the Platform SDKs

Failure to follow the above order may result in compilation errors. To correct this problem uninstall all software except Visual Studio 2005 and reinstall in the above order.

4. If you need to install the Windows Mobile 6.0 SDK and the Windows Mobile 5.0 SDK on the same machine, make sure to install in the Windows Mobile 5.0 SDK first.

# **7 Known Issues**

None.

*Last Revised: August 19, 2011*